# **Excel – Initiation**

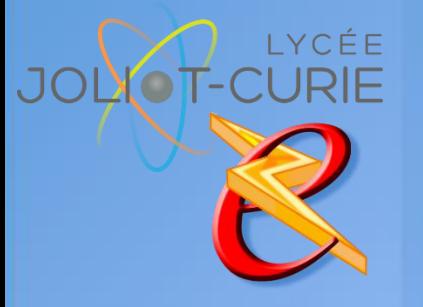

- **Pré-requis**
	- Aucune
- **→** Durée
	- <sup>n</sup> 1 heures.
- **Périodicité**
	- Milieu d'année.
- **Nombre de participants**
	- $\approx$  10 maximum.
- **Conditions matérielles**
	- Salle, tables et chaises,
	- Mur clair pour projection,
	- Tableau papier ou tableau effaçable.

## **PUBLIC VISE**

Toute personne ayant à utiliser ou réaliser des tableaux.

### **OBJECTIFS**

 Connaitre les manipulations et les fonctions de base d'Excel. A l'issu de la formation, les participants savent construire des feuilles de calcul simple.

#### **PROGRAMME DE FORMATION**

- → Notion de base
	- Démarrer Excel, quitter Excel
	- **Saisir, corriger une cellule**
	- Modifier la largeur des colonnes, la hauteur des lignes
	- **Insérer et supprimer des colonnes, des lignes**
	- Couper/copier/coller
	- Enregistre une feuille de calcul sur le disque dur, récupérer une feuille existante
	- Mettre enpage
	- **Imprimer la feuille de calcul (marge, orientation)**

#### **>** Formules

- Définir une formule élémentaire
- **Utiliser les fonctions courantes (somme, moyenne, max, min, nb)**
- Recopier une formule
- Références absolues/relatives
- $\rightarrow$  Mise en forme du tableau
	- Formats de nombres (texte, numérique, date et heure, formule...)
	- **Police de caractères**
	- **Alignement du texte**
	- **Encadrement**
	- Motifs
- **Graphique** 
	- Créer un grahique
	- Personnaliser un graphique.

[http://myeleec.fr](http://myeleec.fr/) [http://curie77.fr](http://curie77.fr/) [http://lyceejoliotcurie77.fr](http://lyceejoliotcurie77.fr/)

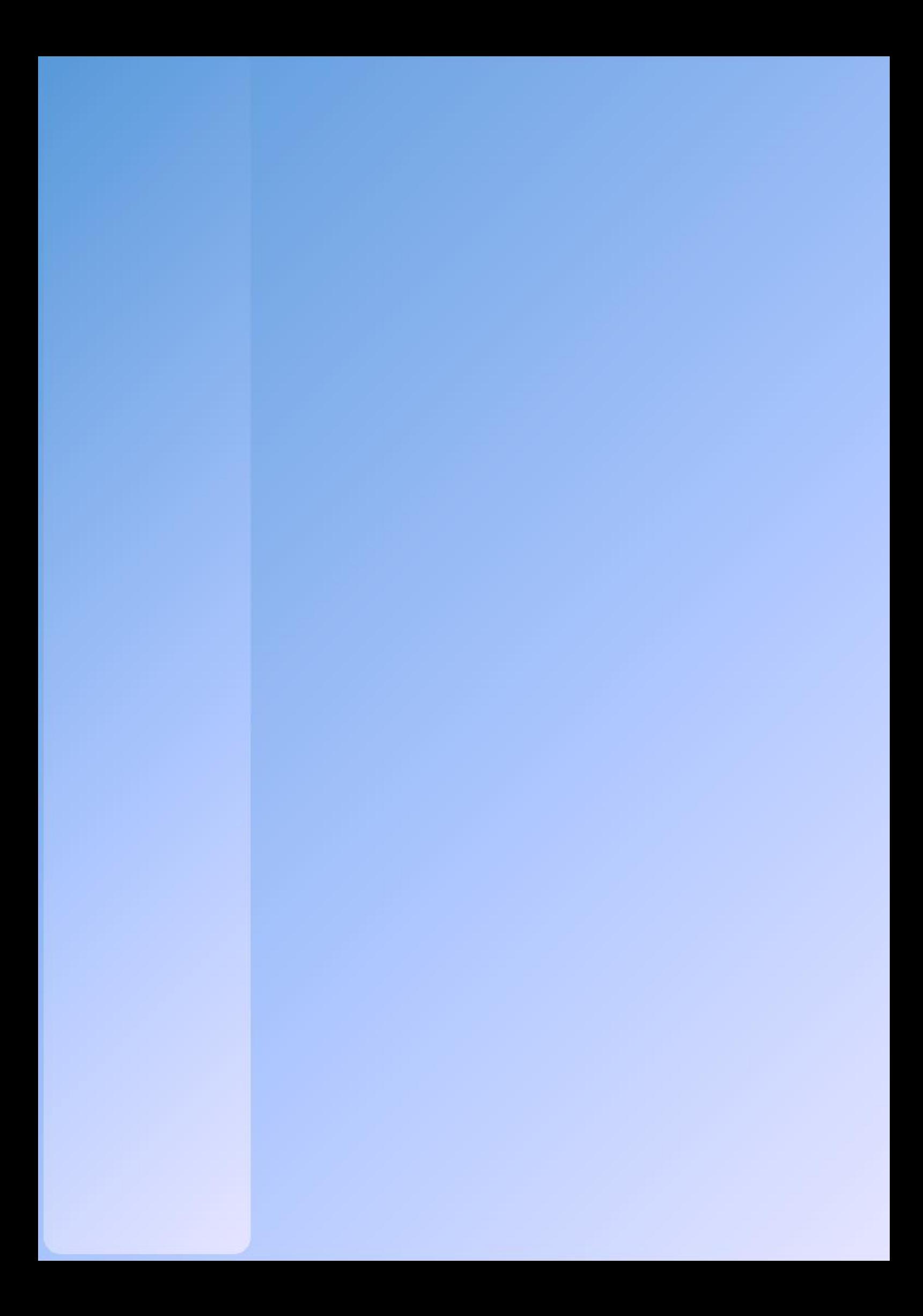